**Государственное бюджетное общеобразовательное учреждение Свердловской области, реализующее адаптированные основные общеобразовательные программы, «Центр психолого-медико-социального сопровождения «Эхо» ГБОУ СО «ЦПМСС «Эхо»**

\_\_\_\_\_\_\_\_\_\_\_\_\_\_\_\_\_\_\_\_\_\_\_\_\_\_\_\_\_\_\_\_\_\_\_\_\_\_\_\_\_\_\_\_\_\_\_\_\_\_\_\_\_\_\_\_\_\_\_\_\_\_\_\_\_\_\_\_\_\_\_\_\_\_\_\_\_\_\_\_\_\_\_\_\_\_\_\_\_\_\_\_\_\_\_\_\_\_

Согласована педагогическим советом

протокол заседания

№46 от 09.06.2022

Утверждена:

приказ № 61 от 09.06.2022

**Рабочая программа Информатика для обучающихся 9Б класса (вариант 2.3) на 2022-2023 учебный год**

> Составитель: Разумова А.В., Учитель высшей квалификационной категории

Екатеринбург 2022

## **Пояснительная записка**

Рабочая программа по предмету «Информатика» для 9Б класса разработана в соответствии с:

Федеральным законом РФ от 29 декабря 2012 г. № 273-ФЗ «Об образовании в Российской Федерации» (в ред. Федеральных законов от 07.05.2013 N 99-ФЗ, от 23.07.2013 N 203-ФЗ)

Приказом Минобрнауки РФ от 17.02.2010 №1879 "Об утверждении федерального государственного стандарта основного общего образования".

Адаптированной основной общеобразовательной программой основного общего образования глухих обучающихся ГБОУ СО ЦПМСС «Эхо».

Учебным планом ООО ГБОУ СО ЦПМСС «Эхо» для глухих обучающихся.

• Постановлением главного государственного санитарного врача РФ № 26 от 10 июля 2015 г. «Об утверждении СанПин 2.4.2.3286-15 «Санитарно-эпидемиологические требования к условиям и организации обучения и воспитания в организациях, осуществляющих образовательную деятельность по адаптированным основным общеобразовательным программам для обучающихся с ОВЗ»

Гигиеническими нормативами и требованиями к обеспечению безопасности и безвредности для человека факторов среды обитания, утв. Постановлением Главного государственного санитарного врача РФ от 28 января 2021 г. № 2 (далее – СанПиН 1.2.3685- 21)

Рабочей программой воспитания ГБОУ СО ЦПМСС «Эхо».

Авторской программой: Босова Л.Л. Информатика. Программа для основной школы: 5-6 классы. 7-9 классы/Л.Л. Босова, А.Ю. Босова. – М.: БИНОМ. Лаборатория знаний, 2015.

Данная рабочая программа ориентирована на УМК:

1. Информатика: учебник для 7 класса / Л.Л. Босова, А.Ю. Босова – М.: БИНОМ. Лаборатория знаний, 2015

Содержание рабочей программы по информатике адаптировано с учетом общего уровня развития обучающихся, особенностей и закономерностей обучения детей с нарушенным слухом.

Отличительной особенностью тематического планирования является использование более гибкой структуры уроков, включающих практические работы, индивидуальный опрос учащихся, решение разнообразных задач в целях усиления практической направленности обучения.

Обучение основам компьютерной грамотности тесно связано с формированием словесной речи обучающихся с нарушенным слухом. Достижение полного сознательного усвоения знаний невозможно без овладения нужным для этого речевым материалом. Педагог осуществляет непрерывное развитие словесного общения. При этом учитель информатики выполняет следующие требования:

-специальное выделение базовых лексико-грамматических структур для оформления знаний по различным темам курса информатики;

-повышение уровня развития речемыслительной деятельности обучающихся;

-увеличение информативной насыщенности уроков за счет личностно-ориентированного рассмотрения изучаемых вопросов.

В организации учебного процесса и выборе методов обучения учитель информатики руководствуется системой дидактических принципов: научности, сознательности и активности, доступности, наглядности, прочности, индивидуального подхода и др. При этом, предполагается своеобразие их реализации в школе для детей с нарушенным слухом.

Учитель информатики использует специфические принципы, учитывающие особенности и закономерности обучения детей с нарушенным слухом:

- коррекционной направленности обучения;

-единства обучения основам наук и словесной речи;

-интенсификации речевого общения.

#### **Цель программы по информатике:**

Ознакомление учащихся с ограниченными возможностями здоровья с компьютерными ресурсами и овладение техникой их практического применения.

#### **Задачи программы по информатике:**

- Дать учащимся с ограниченными возможностями здоровья доступную для них систему знаний о компьютерных ресурсах.
- Развивать познавательный интерес к использованию информационных и коммуникационных технологий.
- Расширять кругозор учащихся путем формирования знаний и представлений о компьютерных технологиях и способах их практического применения.
- Повышать адаптивные возможности учащихся с ограниченными возможностями здоровья, их социальную ориентировку за счет дополнительно приобретенных навыков и умений.

## **Общая характеристика учебного предмета «Информатика»**

Информатика имеет большое и все возрастающее число междисциплинарных связей, причем как на уровне понятийного аппарата, так и на уровне инструментария. Многие предметные знания и способы деятельности (включая использование средств ИКТ), освоенные обучающимися на базе информатики, находят применение как в рамках образовательного процесса при изучении других предметных областей, так и в иных жизненных ситуациях, становятся значимыми для формирования качеств личности, т. е. ориентированы на формирование метапредметных и личностных результатов. На протяжении всего периода становления школьной информатики в ней накапливался опыт формирования образовательных результатов, которые в настоящее время принято называть современными образовательными результатами.

Многие положения, развиваемые информатикой, рассматриваются как основа создания и использования информационных и коммуникационных технологий — одного из наиболее значимых технологических достижений современной цивилизации. Вместе с математикой, физикой, химией, биологией курс Информатика закладывает основы естественнонаучного мировоззрения. Информатика относится к числу учебных дисциплин, по которой глухие обучающиеся могут осуществлять выполнение итоговой индивидуальной проектной работы: информационной, творческой, социальной, прикладной, инновационной, конструкторской, инженерной. Выбор темы проекта осуществляется с учётом личностных предпочтений и возможностей каждого обучающегося. Продукт проектной деятельности по дисциплине может быть представлен в виде прикладной программы, вспомогательного учебного материала (мультимедийной публикации, видеофильма и т.п.), программируемого технического устройства, электронного ресурса, компьютерного моделирования и др.

# **Место предмета «Информатика» в учебном плане ГБОУ СО ЦПМСС «Эхо»**

На изучение учебного предмета "Информатика" в 9Б классе отводится 1 час в неделю, всего 34 часа. Продолжительность учебного года в 9Б классе составляет 34 учебные недели. Продолжительность урока в 9Б классе составляет 40 минут.

## **Ценностные ориентиры содержания учебного предмета «Информатика»**

Структура содержания учебного предмета основы компьютерной грамотности в 8Б классе может быть определена следующими укрупненными тематическими блоками (разделами):

# **Введение. Техника безопасности. (2ч)**

Техника безопасности при работе на ПК. Совершенствование ПК, современные компьютерные технологии.

# **История развития вычислительной техники.(1ч)**

# **Устройство компьютера(10ч)**

Информация. Компьютер - универсальное устройство ввода, обработки и вывода информации. Работа с клавиатурным тренажёром. Буква, значок, цифра. Устройства ввода информации. Устройства вывода информации.

Системный блок. Назначение блока. Процессор, жёсткий диск, карта памяти, оперативная память, звуковая карта, видеокарта. Память ПК: внутренняя и внешняя. Назначение памяти и ее виды. Флэш-память. Оперативная и долговременная память компьютера.

# **Текстовый редактор Word (10ч)** Создание таблицы в текстовом документе.

Панель меню, вкладка Вставка. Таблица. Вставка таблицы в документ или рисование таблицы в документе. Параметры таблицы. Заполнение ячеек таблицы. Вкладка Конструктор. Вкладка Макет. Корректировка созданной таблицы.

# **Табличный редактор Excel (11ч)**

Знакомство с Excel .Окно программы Excel Лист, книга в программе Excel.

Ячейки. Перемещение от одной ячейки к другой. Диаграмма. Создание диаграммы. Вставка диаграммы для представления и сравнения данных. Линейная диаграмма. Круговая диаграмма. Построение графиков. Действие сложение с помощью программы Excel. Решение примеров на сложение многозначных чисел. Вычитание, умножение, деление с помощью программы Excel. Решение задач в Excel. Решение примеров на все действия в программе Excel.

#### Результаты изучения учебного предмета «Информатика»

Результаты освоения содержания предмета «Информатика» определяют те итоговые результаты, которые должны демонстрировать школьники по завершении обучения в основной школе.

Требования к результатам изучения учебного предмета выполняют двоякую функцию. Они, с одной стороны, предназначены для оценки успешности овладения программным содержанием, а с другой стороны, устанавливают минимальное содержание образования, которое в обязательном порядке должно быть освоено каждым ребенком, оканчивающим основную школу.

Результаты освоения программного материала по предмету «Информатика» в основной школе оцениваются по трем базовым уровням, исходя из принципа «общее - частное - конкретное», и представлены соответственно метапредметными, предметными и личностными результатами.

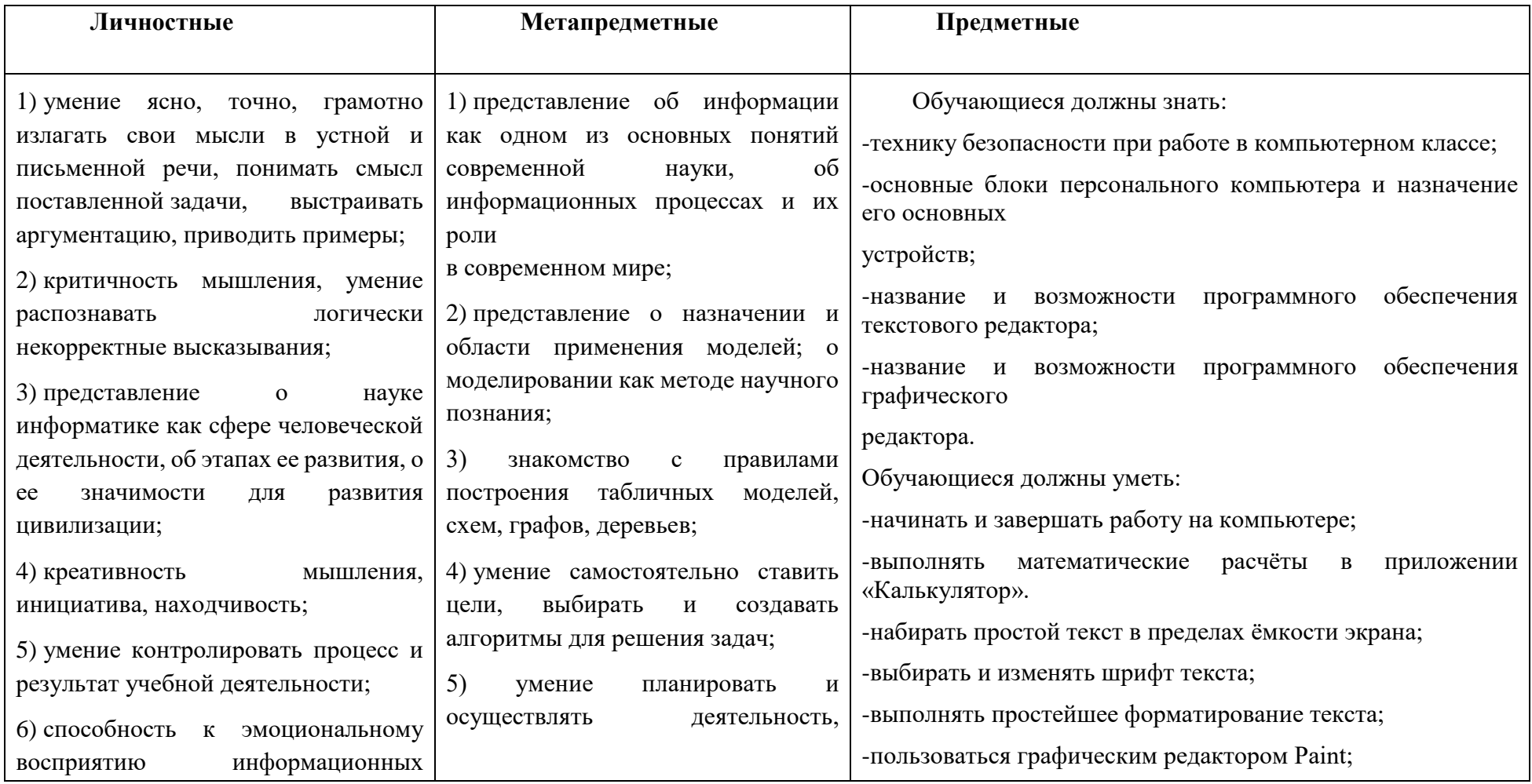

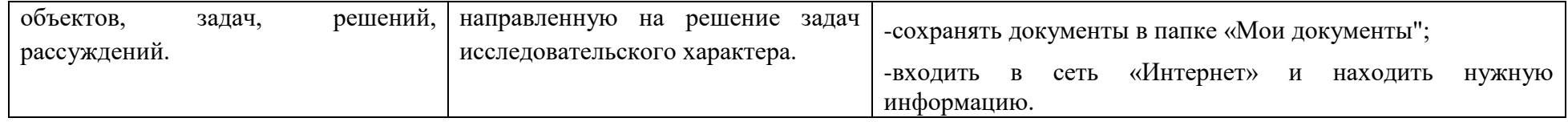

#### *Воспитательная составляющая предмета «***Информатика***»*

Основные направления воспитательной деятельности:

- 1. Гражданское воспитание;
- 2. Патриотическое воспитание;
- 3. Духовно-нравственное воспитание;
- 4. Эстетическое воспитание;
- 5. Физическое воспитание, формирование культуры здоровья и эмоционального благополучия;
- 6. Трудовое воспитание;
- 7. Экологическое воспитание.
- 8. Ценности научного познания.

Реализация школьными педагогами воспитательного потенциала урока предполагает следующее:

 установление доверительных отношений между учителем и его учениками, способствующих позитивному восприятию учащимися требований и просьб учителя, привлечению их внимания к обсуждаемой на уроке информации, активизации их познавательной деятельности;

 побуждение школьников соблюдать на уроке общепринятые нормы поведения, правила общения со старшими (учителями) и сверстниками (школьниками), принципы учебной дисциплины и самоорганизации;

 привлечение внимания школьников к ценностному аспекту изучаемых на уроках явлений, организация их работы с получаемой на уроке социально значимой информацией – инициирование ее обсуждения, высказывания учащимися своего мнения по ее поводу, выработки своего к ней отношения;

 использование воспитательных возможностей содержания учебного предмета через демонстрацию детям примеров ответственного, гражданского поведения, проявления человеколюбия и добросердечности, через подбор соответствующих текстов для чтения, задач для решения, проблемных ситуаций для обсуждения в классе;

 применение на уроке интерактивных форм работы учащихся: интеллектуальных игр, стимулирующих познавательную мотивацию школьников; дидактического театра, где полученные на уроке знания обыгрываются в театральных постановках; дискуссий, которые дают учащимся возможность приобрести опыт ведения конструктивного диалога; групповой работы или работы в парах, которые учат школьников командной работе и взаимодействию с другими детьми;

 включение в урок игровых процедур, которые помогают поддержать мотивацию детей к получению знаний, налаживанию позитивных межличностных отношений в классе, помогают установлению доброжелательной атмосферы во время урока;

 организация шефства мотивированных и эрудированных учащихся над их неуспевающими одноклассниками, дающего школьникам социально значимый опыт сотрудничества и взаимной помощи;

 инициирование и поддержка исследовательской деятельности школьников в рамках реализации ими индивидуальных и групповых исследовательских проектов, что даст школьникам возможность приобрести навык самостоятельного решения теоретической проблемы, навык генерирования и оформления собственных идей, навык уважительного отношения к чужим идеям, оформленным в работах других исследователей, навык публичного выступления перед аудиторией, аргументирования и отстаивания своей точки зрения.

## *Коррекционная направленность предмета*

Обучение информатике носит коррекционную и практическую направленность, что определяется содержанием и структурой учебного предмета. Коррекционная направленность предмета заключается в усвоении учениками элементов логического мышления, в обогащении устной речи, получении новых социально значимых для самостоятельной жизни знаний. Большое место в программе отводится привитию учащимся практических умений и навыков, т.к. обучение информатике и ИКТ в специальной является одним из средств коррекции и социальной адаптации учащихся, их успешной интеграции в общество. Основным предназначением обучения является получение учащимися представлений о сущности информационных процессов, рассмотрении примеров передачи, хранения и обработки информации в деятельности человека, живой природе и технике, классификации информации и т.д. Это помогает ребенку осмысленно видеть окружающий мир, более успешно в нем ориентироваться.

Концентризм программы создает условия для постоянного повторения ранее усвоенного материала.

Сначала происходит знакомство с компьютером, как инструментом, затем нарабатываются навыки использования компьютерных технологий, и потом происходит ежегодный повтор и усложнение тренинга. При этом возможность использования компьютерных технологий развивающего характера для детей с проблемой в обучении дает возможность поддерживать постоянный повышенный интерес к изучаемому материалу.

На уроках обеспечивается возможность каждому ребенку работать в том темпе, в котором он наиболее лучше усваивает материал, а также возможность реализовать себя в самостоятельной продуктивной работе. Программа составлена таким образом, что формирование знаний и умений осуществляется на доступном для учащихся уровне.

Направленность курса – развивающая. Обучение ориентировано не только на получение новых знаний в области информатики и информационных технологий, но и на активизацию мыслительных процессов, формирование и развитие у школьников обобщенных способов деятельности, формирование навыков самостоятельной работы. Научность в сочетании с доступностью, строгость и систематичность изложения (включение в содержание фундаментальных положений современной науки с учетом возрастных особенностей обучаемых).

#### СОДЕРЖАНИЕ УЧЕБНОГО ПРЕДМЕТА «ИНФОРМАТИКА»

Содержание программы по информатике базируется на принципах коррекционно-развивающего обучения. Успех обучения во многом зависит от тщательного изучения индивидуальных особенностей каждого ребенка, какими знаниями по информатике владеет учащийся, какими потенциальными возможностями он обладает, на какие сильные стороны можно опираться в его развитии. Особенностью организации учебного процессе является уровневая дифференциация учебного материала, учитывающая психофизические возможности, запросы обучающихся. Разноуровневый подход - необходимое условие и основа индивидуализации учебного процесса в специальной (коррекционной) школе.

#### Введение. Правила техники безопасности при работе на компьютере. (2ч).

Техника безопасности при работе на ПК. Совершенствование ПК, современные компьютерные технологии

#### Устройство компьютера(4ч).

Периферийное устройство - сканер. Сканирование рисунка, сохранение его как отдельный файл. Периферийное устройство - принтер. Распечатка рисунка, небольшого текста.

#### Табличный редактор Excel (15 ч).

Программа Excel.Действия: сложение и вычитание в программе Excel. Составление и решение практических задач, решение примеров. Действия умножение и деление в программе Excel. Решение практических задач и примеров. Распределение чисел в порядке возрастания и убывания. Расположение слов в алфавитном порядке. Диаграммы в программе Excel.

Создание диаграммы, наглядно показывающей практическую задачу. Графики в программе Excel. Добавление изображения в документ Excel. Дополнение построенного графика и диаграммы рисунком, изображением. Сборник ClipArt или Файл, с найденными ранее и сохранёнными картинками.

#### Программа PowerPoint (13ч).

Запуск программы PowerPoint. Слайды. Создание слайдов. Создание рисунка в программе PowerPoint. Работа с фигурами. Вкладка Формат. Инструменты для работы с фигурами. Дизайн. Создание рисунка из нескольких фигур на одном слайде. Упорядочивание фигур. Создание рисунка из нескольких фигур на одном слайде, группировка фигур, раскрашивание фигур. Формат. Дизайн. Работа с клипами. Создание слайдов с клипами. Картинки, фотографии и звуки, расположенные по темам или ключевым словам. Работа с диаграммами, графиками. Работа с текстом. Надпись как фигура WordArt. Формат.

## **ТЕМАТИЧЕСКОЕ ПЛАНИРОВАНИЕ**

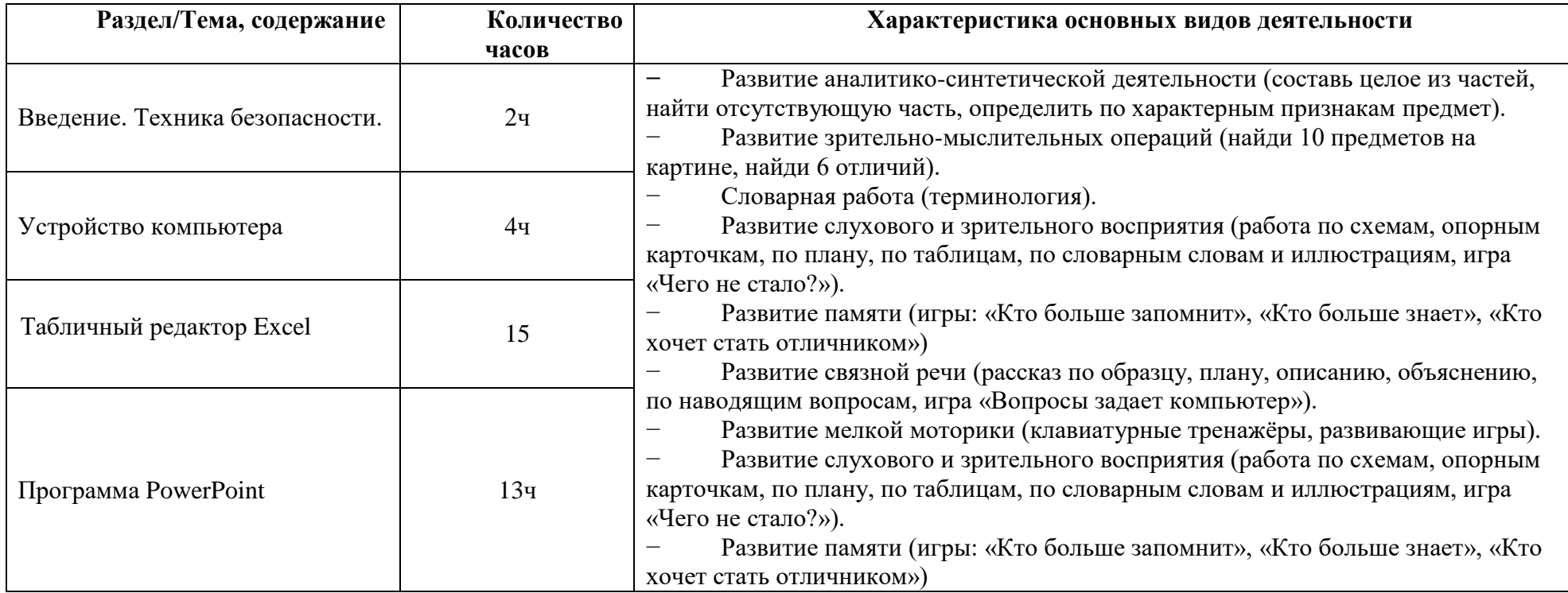

# **КАЛЕНДАРНО-ТЕМАТИЧЕСКОЕ ПЛАНИРОВАНИЕ УЧЕБНОГО МАТЕРИАЛА НА 2022-2023 УЧЕБНЫЙ ГОД**

**Предмет:** Информатика **Класс:** 9Б **Учитель -** Разумова А.В. **Количество часов:** 34 часа. **Программа:** рабочая программа по информатике для 9«Б» класса, вариант 2.3 /Составитель: Разумова А.В. **Учебный комплекс для обучающихся:** Босова Л.Л. Информатика и ИКТ: учебник для 6 класса. – М.:БИНОМ. Лаборатория знаний, 2012

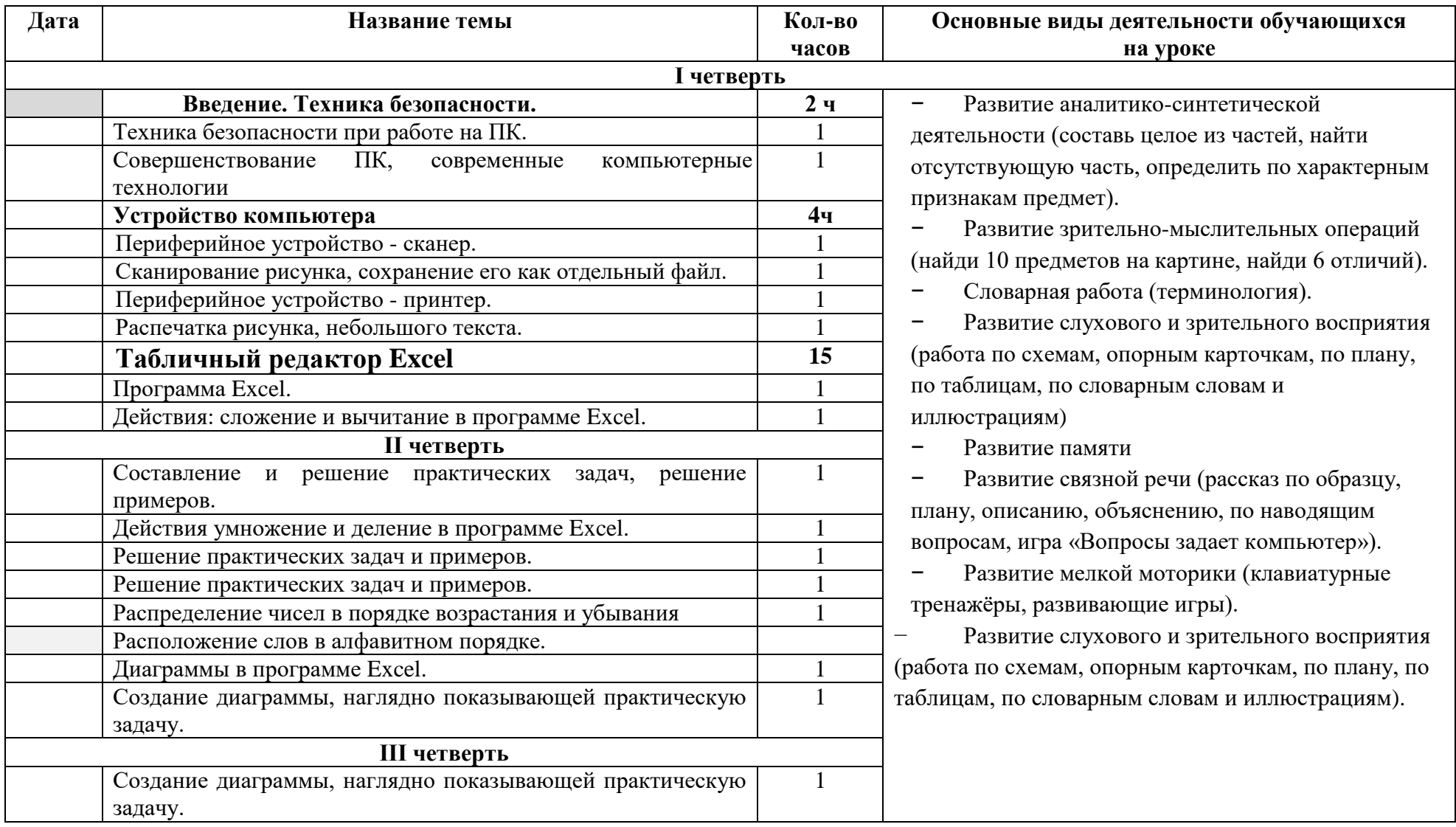

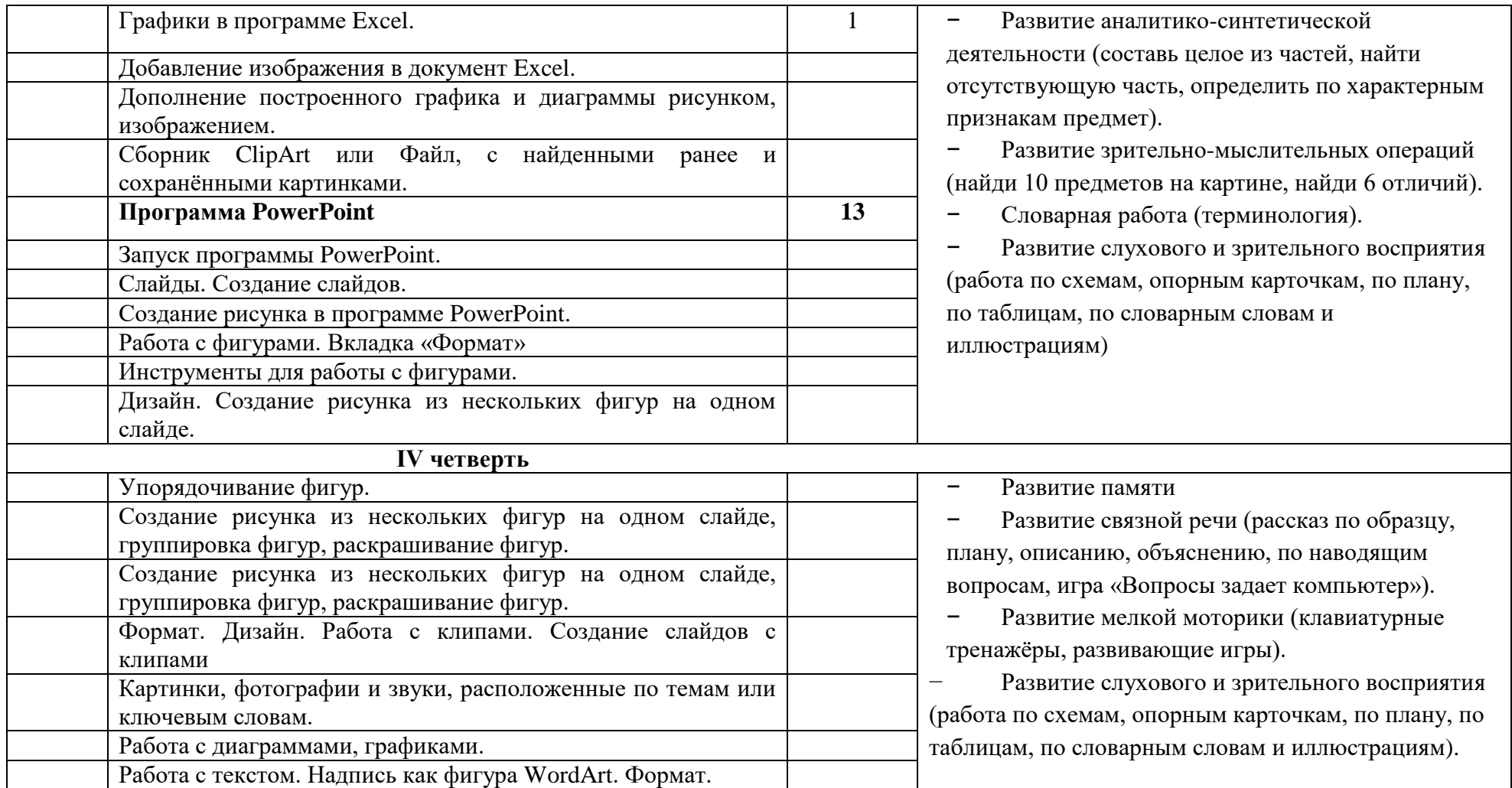

## **ОЦЕНКА ЛИЧНОСТНЫХ, МЕТАПРЕДМЕТНЫХ И ПРЕДМЕТНЫХ РЕЗУЛЬТАТОВ**

**Стартовая диагностика** (входное оценивание) проводится в начале учебного года. Стартовая контрольная работа по информатике в 9Б классе ориентирована на установление информированности обучающихся об информатике и информации, оценку владения пользовательскими навыками работы с ПК и на определение уровня развития логического мышления. Содержание стартовой диагностики определяется учителем.

#### **Текущая диагностика**

Текущая проверка осуществляется в процессе освоения обучающимися каждой темы. Она проходит в виде опросов, выполнения самостоятельных работ. Кроме того, по циклу изученных тематических разделов учитель организует контрольные работы по указанным в программе тематическим разделам.

В конце каждой учебной четверти в рамках ткущего контроля обязательно организуется мониторинг, ориентированный на *проверку восприятия на слух и воспроизведения тематической и терминологической лексики учебной дисциплины, а также лексики по организации учебной деятельности.* 

*Оценивание контрольной работы*

Ответ оценивается отметкой «5», если

– работа выполнена полностью;

– в логических рассуждениях и обосновании решения нет пробелов и ошибок;

– в решении/выполненных действиях нет ошибок (возможна одна неточность, описка, которая не является следствием незнания или непонимания учебного материала).

Отметка «4» ставится в следующих случаях:

– работа выполнена полностью, но обоснования шагов решения недостаточны (если умение обосновывать рассуждения не явилось специальным объектом проверки);

– допущены одна ошибка или есть два-три недочёта в выкладках, выполненных действиях.

Отметка «3» ставится, если

– допущено более одной ошибки или более двух-трёх недочётов в выкладках, выполненных действиях, но обучающийся обладает обязательными умениями по проверяемой теме.

Отметка «2» ставится, если

– допущены существенные ошибки, показавшие, что обучающийся не обладает обязательными умениями по данной теме в полной мере.

**Промежуточная диагностика** Промежуточный контроль (контрольная работа за учебный год) позволяет установить уровень освоения обучающимися программного материала на конец учебного года. Время выполнения работы – 40 минут.

## **Учебно-методический комплекс**

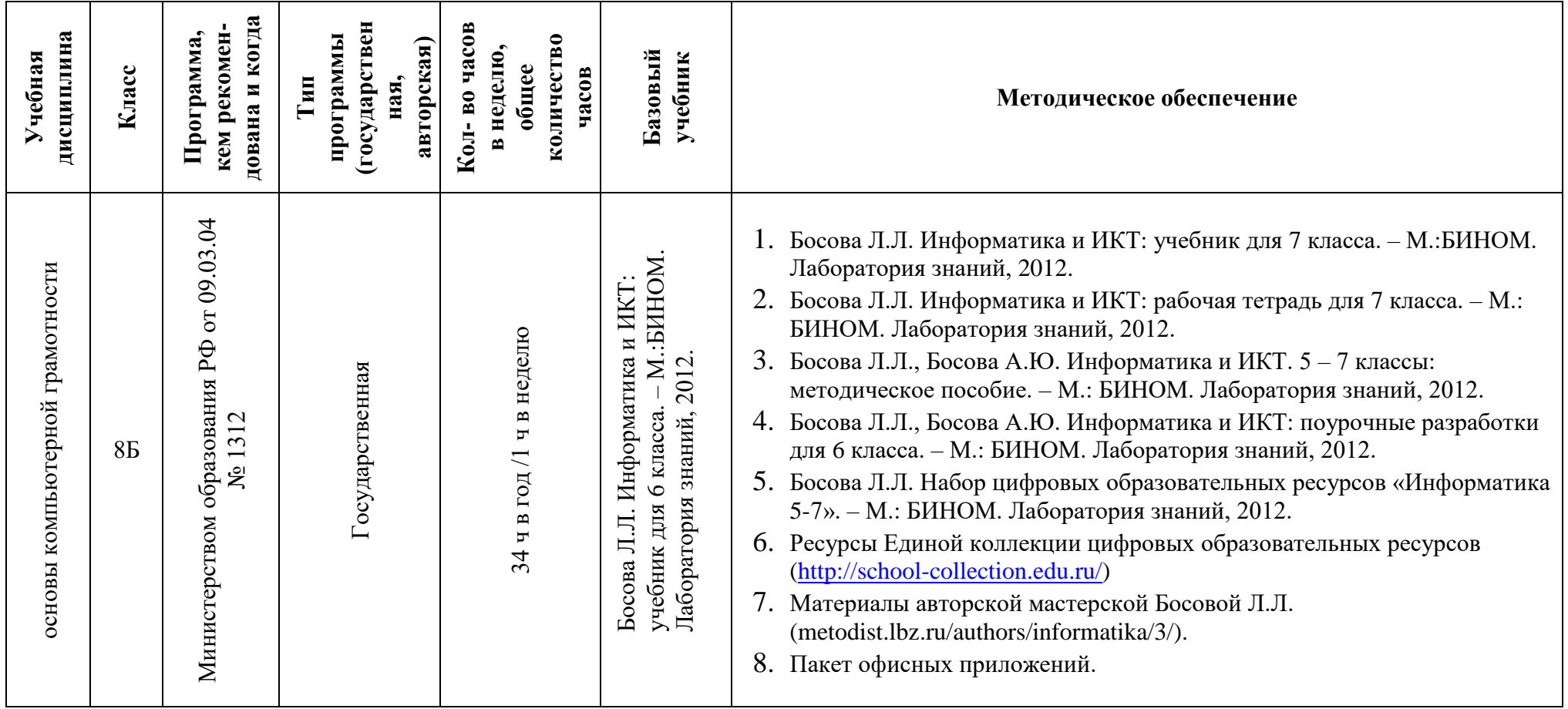

## **Материально-техническое оборудование Оборудование и приборы:**

- 1. Операционная система.
- 2. Пакет офисных приложений MicrosoftOffice.
- 3. Плакаты Босовой Л.Л.
- 4. Ресурсы Единой коллекции цифровых образовательных ресурсов [\(http://school-collection.edu.ru/\)](http://school-collection.edu.ru/).
- 5. Материалы авторской мастерской Босовой Л.Л. (http://metodist.lbz.ru/authors/informatika/3/).

## **Перечень цифровых образовательных ресурсов:**

- 1. Зрительные иллюзии.
- 2. Техника безопасности.
- 3. Компьютер на службе у человека.
- 4. Хранение информации.
- 5. Носители информации.
- 6. Средства передачи информации.
- 7. В мире кодов.
- 8. Текст: история и современность.
- 9. Табличный способ решения логических задач.
- 10.Наглядные формы представления информации.
- 11.Задача о напитках.
- 12.Клавиатурный тренажер.